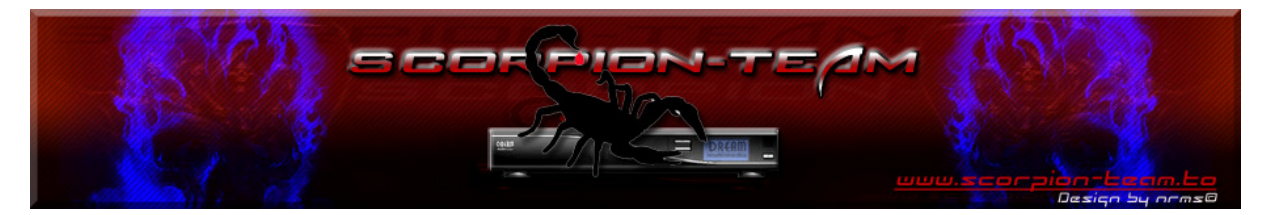

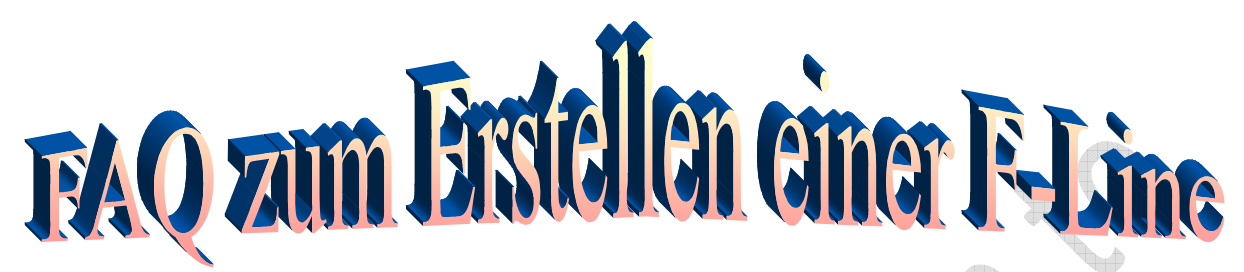

Grundlegend Erklärung zum Aufbau einer F line: --------------------------------------------

F: <username> <password> <uphops> <shareemus> <allowen caid:id(:downhops), caid:id(:downhops), ... } { caid:id:sid, caid:id:sid, ... }{ begintimeendtime,.....} ) < hostname/ip address>

In der F line muss auf jeden Fall stehen :

---------------------------------------

- Einen Usernamen den einer deiner Freunde benutzt um sich mit deinem Server zu verbinden <username>
- Ein Password das dein Freund ebenfalls benutzt um sich mit deinem Server zu verbinden <password>

Optionale Einstellungen:

-----------------------

- Wieviel Reshare du deinem Freund gibst bzw. erlaubst <uphops>
- Ob dein Freund deine Emu-Keyfiles mit benutzen darf <shareemus>
- Ob deinem Freund erlaubt wird EMM´s übers Netzwerk zu senden um deine lokale Karte upzudaten $(AU)$  <allowemm>
- Welche Karten dein Freund von dir erhält und wie weit er die jeweilige Karte weitergeben darf { caid:id(:downhops), caid:id(:downhops), ... } { caid:id:sid, caid: $id:sid, \ldots$ }
- In welchem Zeitraum deinem Freund erlaubt wird,Karten von dir zu empfangen { begintime-endtime, ... }
- Von welcher IP bzw. DNS sich dein Freund mit deinem Server verbinden darf <hostname/ip address>

Grundeinstellungen wenn du die optionalen Einstellungen weglässt: ---------------------------------------------------------------

 $\bullet$  <uphops> = 5

- $\leq$  shareemus  $>$  = 1 (ja)
- $\langle$  allowemm $\rangle$  =1 (ja)
- $\{ caid: id(:downhops), caid: id(:downhops), ... \}$   $\{ caid: id: sid, caid: id: sid, ... \}$  = Kein Limit ( empfängt alle Karten von dir,die du weitergeben darfst )
- { begintime-endtime, ... } = Kein Zeitlimit (24h an)
- $\epsilon$ hostname/ip address $>$  = kann sich von jeder IP/DNS verbinden

Grundlegende Erklärungen:

-------------------------

- <Username> maximal 20 Zeichen
- <Password> unlimitierte Länge
- <shareemus> wenn dort eine 1 steht(yes(ja)) erhält dein Freund deine Emu-Keys,kann diese aber nicht weiter geben
- <allowemm> wenn dort eine 1 steht(yes(ja)) wird deinem Freund damit erlaubt, dir Emm´s über das Netzwerk zu schicken um deine lokalen Karten upzudaten(AU)

Beispiel:

--------

F: username password

Normale F-line ohne irgenwelche Begrenzungen(alle Einstellungen werden automatisch mit den Grundeinstellungen vorgenommen)

 $\bigoplus$ 

Beispiel:

--------

Typische F line

--------------

--------------

F: username password  $2 1 1 { 0 : 0 : 1 }$ 

- Dein Freund erhält alle Karten von dir die max. 2 Hops von dir entfernt sind (Grundvorraussetzung ist natürlich immer das du die Karten weitergeben darfst)
- Ihm wird erlaubt deine Emu-Keys mit zu benutzen
- Ihm wird erlaubt dir EMM´s übers Netzwerk zu senden um deine Karte upzudaten(AU)
- Ihm wird nur erlaubt die Karten für sich selber zu benutzen(also kein Re-Share)

Typische F line wenn dein Freund einen Linux-server betreibt

----------------------------------------------------------

----------------------------------------------------------

F: username password  $2 1 1 { 0 : 0 : 2 }$ 

- Dein Freund erhält alle Karten von dir die max. 2 Hops von dir entfernt sind (Grundvorraussetzung ist natürlich immer das du die Karten weitergeben darfst)
- Ihm wird erlaubt deine Emu-Keys mit zu benutzen
- Ihm wird erlaubt dir EMM´s übers Netzwerk zu senden um deine Karte upzudaten(AU)
- Ihm wird erlaubt die Karten für sich selber zu nutzen und sie einmal weiter zu geben(was aber ja sowieso durch die Serverdistanz(1 Hop mehr)entfällt)

Beispiel:

--------

Noch eine typische F Line

------------------------ ------------------------

F: username password  $2 1 1 { 0:0:3}$ 

- Dein Freund erhält alle Karten von dir die max. 2 Hops von dir entfernt sind (Grundvorraussetzung ist natürlich immer das du die Karten weitergeben darfst)
- Ihm wird erlaubt deine Emu-Keys mit zu benutzen
- Ihm wird erlaubt dir EMM´s übers Netzwerk zu senden um deine Karte upzudaten(AU)
- Ihm wird erlaubt die Karten 2 Hops weiter zu sharen(also Re-Share 2)

Beispiel:

--------

Fortgeschrittene F line

---------------------- ----------------------

F: username password  $2 1 1 { 0:0:3,093b:0:1 }$ 

- Dein Freund erhält alle Karten von dir die max. 2 Hops von dir entfernt sind (Grundvorraussetzung ist natürlich immer das du die Karten weitergeben darfst)
- Ihm wird erlaubt deine Emu-Keys mit zu benutzen
- Ihm wird erlaubt dir EMM´s übers Netzwerk zu senden um deine Karte upzudaten(AU)
- Ihm wird erlaubt die Karten 2 Hops weiter zu geben(also Re-share 2)
- Die Karte des Providers 093b darf er nur für sich selber nutzen und nicht weiter geben(kein Re-Share)

Beispiel:

--------

Noch ein fortgeschrittene F line

------------------------------

F: username password 2 1 1 {  $0:0:3$ ,  $0:03b:0:1$  } {  $0:000080:15df$  }

- Dein Freund erhält alle Karten von dir die max. 2 Hops von dir entfernt sind (Grundvorraussetzung ist natürlich immer das du die Karten weitergeben darfst)
- Ihm wird erlaubt deine Emu-Keys mit zu benutzen
- Ihm wird erlaubt dir EMM's übers Netzwerk zu senden um d upzudaten(AU)
- Ihm wird erlaubt die Karten 2 Hops weiter zu geben(also Re-
- Die Karte des Providers 093b darf er nur für sich selber nutzen und nicht weiter geben(kein Re-Share)
- Ihm wird nicht erlaubt den Kanal mit der Kennung 0100:000080:15df zu schauen oder weiter zu geben(zumindest erhält er den Kanal nicht von dir)

Beispiel: --------

Zeitlich begrenzte F line

----------------------- -----------------------

F: username password  $211\{$  } { } { 12:00-17:00, 19:00-20:00 }

- Dein Freund erhält alle Karten von dir die max. 2 Hops von dir entfernt sind (Grundvorraussetzung ist natürlich immer das du die Karten weitergeben darfst)
- Ihm wird erlaubt deine Emu-Keys mit zu benutzen
- Ihm wird erlaubt dir EMM´s übers Netzwerk zu senden um deine Karte ten(AU)
- Dein Freund erhält von dir nur Karten zwischen 12:00-17:00 und 19:00-20:00

Du kannst hier natürlich auch alle anderen oben beschriebenen Begrenzungen mit einbringen

Beispiel:

--------

Eine F line die nur von einer bestimmten IP bzw. DNS verbinden darf -----------------------------------------------------------------

-----------------------------------------------------------------

F: username password  $2 1 1 {\{ } {\}$  {  $}$  {  $}$  {  $}$  friend\_dns.noip.com

- Dein Freund erhält alle Karten von dir die max. 2 Hops von dir entfernt sind (Grundvorraussetzung ist natürlich immer das du die Karten weitergeben darfst)
- Ihm wird erlaubt deine Emu-Keys mit zu benutzen
- Ihm wird erlaubt dir EMM´s übers Netzwerk zu senden um deine Karte upzudaten(AU)
- Dein Freund darf nur von der oben(in der F-Line) hinterlegten DNS verbinden

Du kannst hier natürlich auch alle anderen oben beschriebenen Begrenzungen mit einbringen!!!!

## Riesendank an's CCF Das ganze wurde aud Debian 4.0 und openSuse erfolgreich getestet. FAQ Erstellt von **bellof FIRMWARE ARTUELLE SEY STLES** PDF erstellt bei **scorpion**